# DOTAZNÍK PRO RODIČE

Předem děkujeme za vyplnění tohoto krátkého dotazníku. Získaná data budou využita pro zpracování analýzy Výsledků. VYPLNIT POZORNE, POKUD SE BAK **UCASTNI** 11 Jakou známku dostalo vaše dítě v pololetí 8. třídy z matematiky a českého jazyka? český jazyk matematika

2 Na jaký typ střední školy uvažujete přihlásit vaše dítě? Vyberte alespoň dvě možnosti.

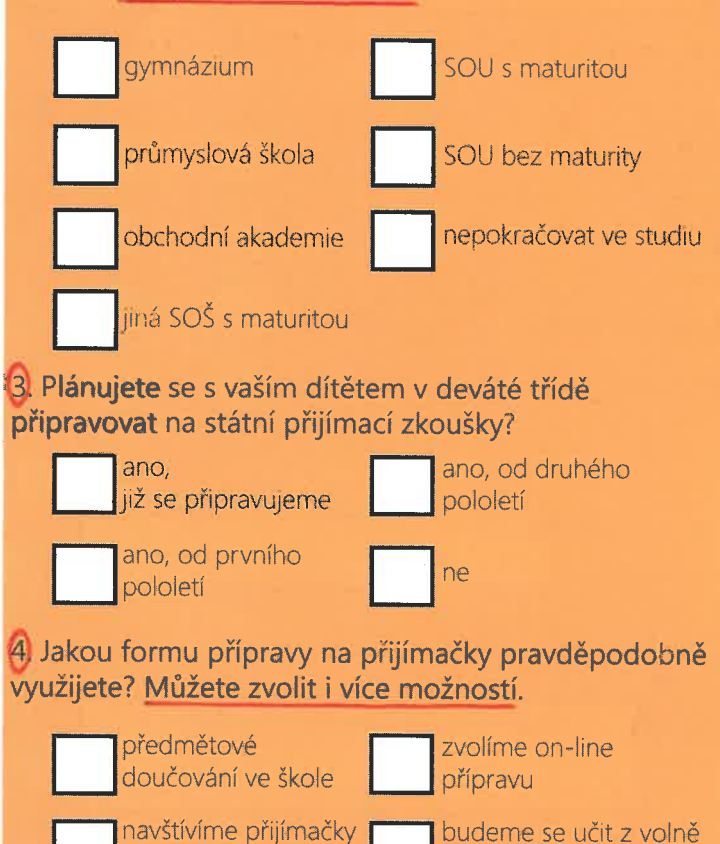

nanečisto

kurzv

přípravu

využijeme přípravné

zvolíme tištěnou

dostupných zdrojů

nic z uvedeného

**SADA TESTŮ**  $\epsilon_{\rm in}$   $\epsilon_{\rm i}$ 

**CVIČEBNICE** STÁTNÍ PŘIJÍMACÍ ZKOLIŠKY

### CVIČEBNICE

- » přes 200 řešených úloh » výklad látky z češtiny
- i matematiky » vysvětlení jevů i učiva potřebného ke zvládnutí přijímacích zkoušek

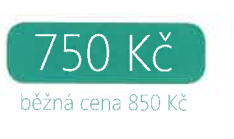

### MALÁ SADA TESTŮ

- » 2 testy z matematiky, 2 testy z češtiny
- » vyhodnocení on-line a porovnání s ostatními řešiteli
- » trénink zápisu odpovědí do záznamového archu

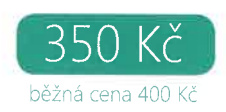

### **VELKÁ SADA TESTŮ**

- » 4 testy z matematiky, 4 testy z češtiny
- » vyhodnocení on-line a porovnání s ostatními řešiteli
- » trénink zápisu odpovědí do záznamového archu

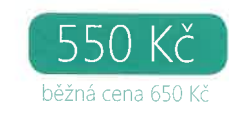

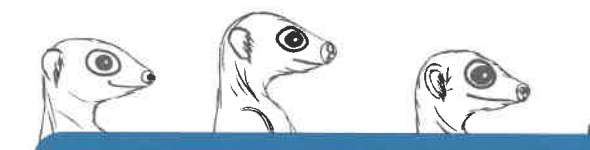

TRÉNINK NA JEDNOTNÉ PŘIJÍMACÍ ZKOUŠKY

> příprava pro 8. třídu VZOR KDE TSTE? PŘED PŘITÍMAČKAMA SE

> > STEJNĚ NESCHOVÁTE!

ČESKÝ JAZYK a MATEMATIKA

jako bonus test OSP ke ziištění studijního potenciálu vašeho dítěte

**T**SCIO

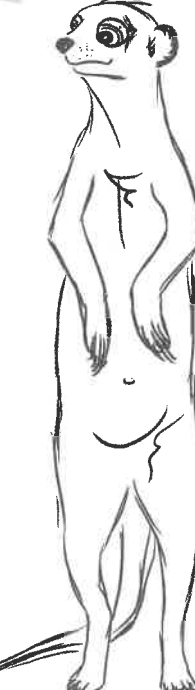

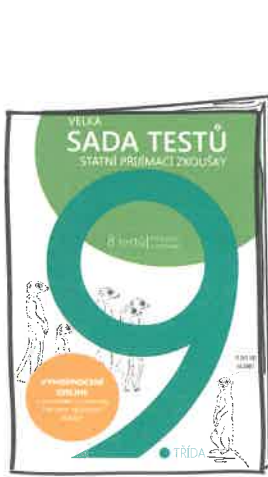

- -

## PROČ OBJEDNAT TRÉNINK NA PŘIJÍMACÍ ZKOUŠKY?

- » zjistíte, jaký je studijní potenciál vašeho dítěte díky testu OSP
- » zjistíte, jak by vaše dítě uspělo u přijímaček v porovnání s ostatními řešiteli testů
- » odhalíte mezery v češtině a matematice
- » testy vyvinuté podle přijímaček od CERMATu
- » seznámení s typy úloh jako jsou v testech u státních přijímaček
- » správné odpovědi a postup řešení úloh v ČJ a Ma
- » podrobné výsledky

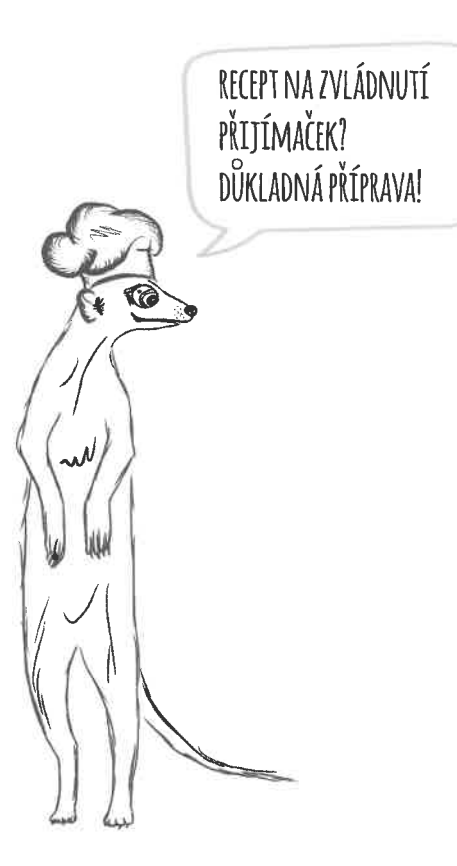

# **INFORMACE PRO RODIČE**

Začněte s přípravou na přijímací zkoušky na SŠ už teď. Nabízíme vám on-line testování, díky kterému zjistíte, jaké jsou šance vašeho dítěte na přijetí na preferovanou střední školu již v 8. třídě. Letos nově vaše dítě v náhledu svého vyřešeného testu z českého jazyka a matematiky najde i postup správného řešení.

Termín testování: 2.-25. května 2018

#### Předmětv:

Ma, ČJ – testy obsahují obdobné typy úloh a témata jako státní přijímačky.

Testování je doplněno o test OSP (obecné studijní předpoklady), díky kterému zjistíte, zda výsledky vašeho dítěte odpovídají jeho studijnímu potenciálu.

**ROUZE** 

**EASHU** 

DLE

#### Cena za testování:

130 Kč za trojici předmětů (ČJ, Ma, OSP)

#### Výsledky:

Od 11. 6. budete mít výsledky k dispozici v profilu žáka v testovací aplikaci ScioDat (testovani.scio.cz). Získáte nejen vyhodnocení, ale i porovnání s ostatními účastníky a postup správného řešení.

Kromě testování lze také získat za zvýhodněnou cenu přípravné materiály pro 9. třídu – tištěné sady testů k procvičování. Ty můžete využít při další přípravě v příštím školním roce.

Objednané sady zašleme do školy v průběhu června.

Pokud se rozhodnete, že se vaše dítě do testování zapojí, odevzdejte prosím škole přihlášku, která je součástí tohoto letáku. O dalším postupu vás budeme informovat prostřednictvím školy.

Za společnost Scio Michal Dorčák garant www.testovani.cz

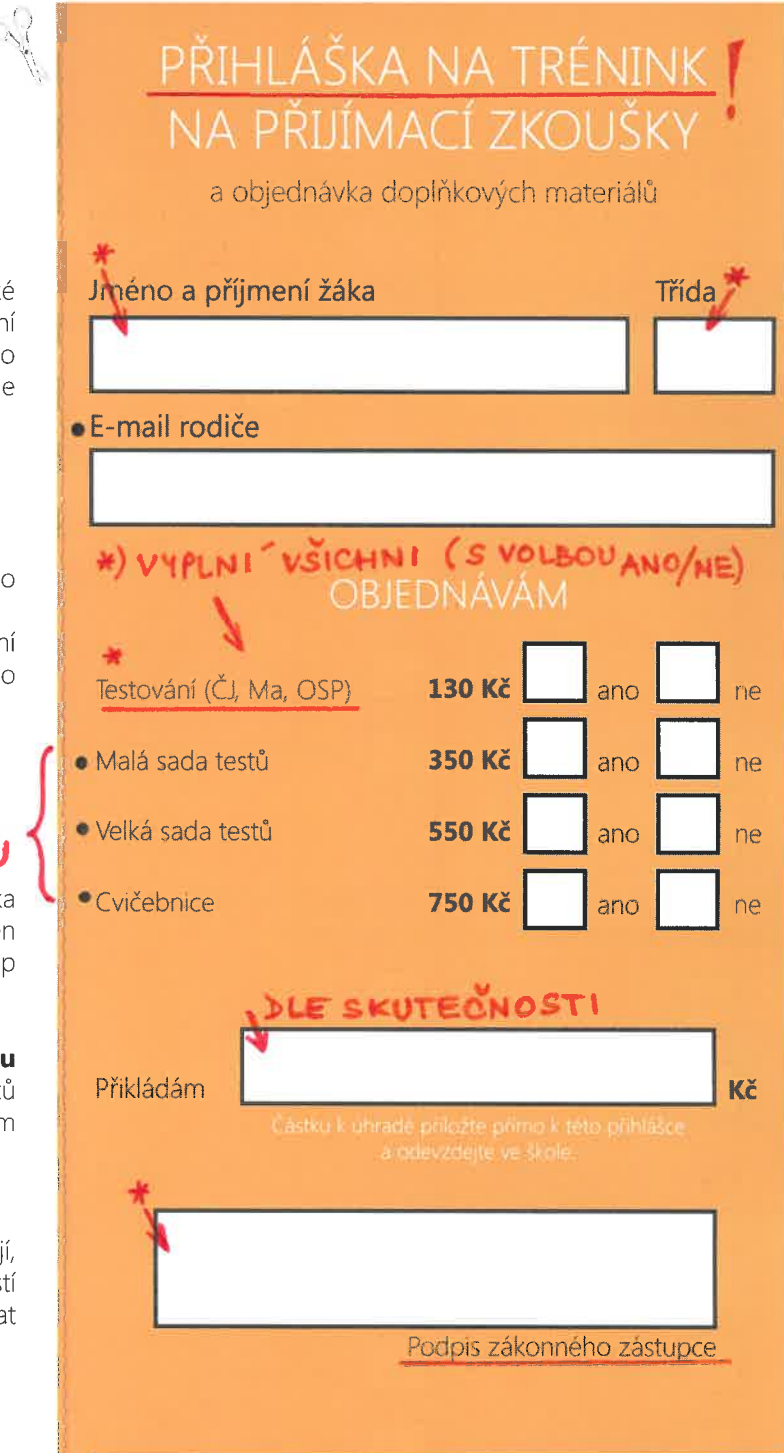